## **COMUNICATO STAMPA**

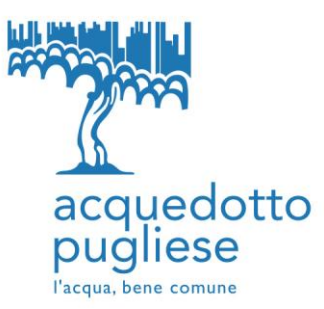

*Relazioni con i Media e Immagine Comunicazione e Relazioni Esterne*

## **Acquedotto Pugliese riapre gli sportelli commerciali al pubblico**

A partire da lunedì 20 luglio gli uffici commerciali di Bari, Brindisi, Foggia, Lecce, Taranto e Trani torneranno al servizio dei clienti.

**Bari 17 luglio 2020** – Acquedotto Pugliese riapre gli sportelli commerciali a partire da lunedì, 20 luglio. Gli uffici interessati sono quelli di Bari, Brindisi, Foggia, Lecce, Taranto e Trani.

Si potrà accedere agli uffici esclusivamente prenotando l'appuntamento attraverso l'**App AQPf@cile** o via web al sito [webapp.codaq.it/webbook](http://webapp.codaq.it/webbook) oppure telefonando al numero verde 800.085.853.

L'**App AQPf@cile**, disponibile sui dispositivi Android e iOS, consente di prenotare dallo smartphone un appuntamento presso gli uffici commerciali di AQP, azzerando così l'attesa allo sportello. Basta cliccare su "Prenota l'appuntamento agli sportelli AQP", scaricare l'**App CodaQ** e selezionare giorno e orario desiderati. Il servizio CodaQ al termine della procedura di prenotazione rilascia un ticket virtuale, con il quale l'utente può presentarsi direttamente allo sportello per l'appuntamento.

Gli sportelli saranno aperti dal lunedì al venerdì, dalle 8 alle 16, e il sabato dalle 8 alle 12.

Anche le persone sorde possono prenotare l'appuntamento e interfacciarsi con il servizio clienti AQP grazie all'**App Pedius,** disponibile su App Store (Apple) e Google Play (Android) da cellulare, tablet e pc. Grazie alle tecnologie di riconoscimento e sintesi vocale, quando il cliente effettua una chiamata, scrive la propria domanda all'operatore AQP come in una normale chat e il testo viene sintetizzato con una voce artificiale. Quando l'operatore del call-center aziendale risponde, la sua voce viene riconosciuta e trasformata in testo sul display del dispositivo del cliente.

**Si ricorda che tutti i servizi di sportello**, quali la domiciliazione bancaria, la consultazione delle bollette, la voltura, un nuovo allaccio, la modifica del proprio contratto e altri ancora, sono disponibili per via telematica, via telefonica e mail, agli indirizzi presenti in fattura. Non è necessario spostarsi; semplicemente da casa, è possibile richiedere ogni servizio.

 **[AQPf@cile:](http://www.aqpfacile.it/)** per accedere allo sportello on line, basta registrarsi su [www.aqpfacile.it.](http://www.aqpfacile.it/) Dopo l'accesso, associando il Codice Cliente e il Codice Fiscale presenti in bolletta, è possibile navigare all'interno della sezione interamente dedicata e scegliere fra i numerosi servizi a disposizione. In alternativa, è possibile navigare dal menù nei servizi che non richiedono un Codice Cliente.

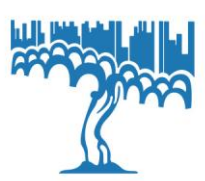

 **Numero Verde Servizi 800.085.853:** gratuito da numero fisso e da cellulare, dall'estero al costo del proprio gestore, componendo il numero 080.572.34.98. Il servizio è attivo dal lunedì al venerdì dalle ore 8.30 alle ore 17.30 e il sabato dalle ore 8.30 alle ore 13.00.

- **[clienti@pec.aqp.it](mailto:clienti@pec.aqp.it)**
- **numero Fax: 080.231.34.97**

Per segnalare un guasto è attivo, 24 ore su 24, il **Numero Verde 800.735.735**, gratuito da cellulare e da rete fissa.